# **VPN Use Cases / Users**

## **Zusammenfassung**

- $\bullet$  Christian K  $\cdot$  Machook und iPhone
- Alex und Marianne W.: Windows 10-Labtops und iPhones SE
- Christof K.: Windows 8
- Frank B.: Android, Adblocking gewünscht (ggf. über File steuerbar?)
- Peter: Android, Win10 App
- Lukas B.: Win10, Mac OS X, iOS und Android
- Steff: iOS, Mac OSX High Sierra, Win10, Android
- Daniel L.: iOS, Linux (raspberry pi)
- Chris D.: Macos X, iOS, Android
- Roman (+Family): Android, Windows 7, Windows 10

## **Anleitungen**

- Raspberry Pi: Howto: <https://jankarres.de/2014/10/raspberry-pi-openvpn-vpn-client-installieren/>
- Debian, Ubuntu, Fedora, FreeBSD and Maemo: Howto: [https://openvpn.net/index.php/open-source/downloads.html -> Packages & Ports](https://openvpn.net/index.php/open-source/downloads.html -%3E Packages & Ports)
- Android: Howto:<https://www.trash.net/dienste/trash.net-vpn/vpn/>
- iPhone: App: [https://itunes.apple.com/us/app/openvpn-connect/id590379981?mt=8,](https://itunes.apple.com/us/app/openvpn-connect/id590379981?mt=8) Howto: <https://www.funkenstrahlen.de/blog/2015/08/12/openvpn-unter-ios-einrichten/>
- macOS (10.9 to 10.13) and Windows (7, 8, 8.1  $\&$  10) (commercial): <https://www.sparklabs.com/viscosity/>

# **Details**

Hallo Roman

Interessiert! (Macbook und iPhone)

Liebe Grüsse, Christian

### Lieber Roman

Ich denke, ein VPN könnte für uns (Alex Martinovits, Marianne Wiesendanger) in einzelnen Fällen tatsächlich interessant sein. So im Ausland beim WLAN-Gebrauch als auch wegen dem Geoblocking. Wäre eine tolle Sache, auch wenn wir nicht "Power-User davon wären.

Wir haben in unserer Familie Windows 10-Labtops und IPhones SE.

Herzliche Grüsse und Dank! Alex

Hallo Roman,

Schone Idee!

ich haette den Use Case:

Zugriff auf Videos aus der Mediathek des Fernsehsenders 3Sat, wenn diese fuer Niederlanden blockiert sind. Das kommt hin und wieder vor.

Haufigkeit: 1-2 mal im Monat

Volumen: 1-3 GB pro Monat

Betriebssystem: Windows 8

Gruss Christof

Hi Roman,

mein Use Case für VPN wäre

2-4/Mon. nur mit Android Zugriff auf verschiedene Server weltweit um Geo Blocking zu umgehen.

Volumen gering!

Wichtig für mich ist aber, das Trash (Wie in einer der Mail diskutiert wurde) Adblocking macht, da ich um VPN nutzen zu können, meine Firewall abschalten muss, da die das VPN Interface nutzt (Da eines meiner Android nicht gerootet ist, geht das leider nur so). Falls es Dich interessiert Ich verwende das <https://github.com/M66B/NetGuard/blob/master/FAQ.md>

Deswegen wäre es schön, wenn Ihr zum Adblocking statt der

<https://raw.githubusercontent.com/StevenBlack/hosts/master/hosts> die <https://www.netguard.me/hosts.txt> verwenden könntet. Unterschied ist nur minimal. Oder wenn der User selber ein File zum Adblocking machen kann.

Die Tor Verwendung ist sehr gering!

VG Frank

Sali zäme

Gute Idee! Ich hätte den optionalen Use Case während Ferien oder Geschäftsreisen auf die Daten von SRF (SRF Play oder via UPC TV App) zugreifen zu können. - Häufigkeit: 1-5x im Jahr - Volumen: Hängt von der Bandbreite am Zielort ab - OS: Android, Win10 App

Griessli, Peter

### Hoi Roman

Ich werde den Service von Win10, Mac OS X, iOS und Android nutzen.

Hauptsächlich in offenen W-Lans. Datenmenge wahrscheinlich 2-3 GB im Jahr.

Gruss Lukas

#### Hallo Roman

Coole Sache. Braucht Ihr noch Hilfe beim Aufsetzen, Dokumentieren oder Testen. Ich nehme an, dass das Design schon gemacht ist \*smile\* Thema VPN resp. Network Security, ist immer sehr interessant.

Hier meine Angaben zu den verwendeten OS':

iOS Mac OSX High Sierra Win10 Android

En Gruass

**Steff** 

Guten Abend

Ich finde die Idee auch gut. Würde mehr oder weniger regelmässig darauf zurück greifen, primär um aus dem Ausland SRF zu schauen. Allenfalls auch Netflix, falls das Sortiment in der CH besser als vor Ort ist.

Häufigkeit: 1-2 mal pro Woche Volumen: Schwer zu sagen. Pro Nutzung aber nicht länger als 1-2 Stunden typischerweise- OS: iOS, Linux (raspberry pi), allenfalls auch via Fritzbox falls kompatibel. Apple-TV wenn das irgendwann mal VPN unterstützt.

Grüsse, Daniel

Hoi Roman,

Ich würde auch noch gerne 6 Trash.net-Biere nehmen, kann aber leider nicht an die GV kommen

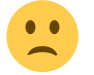

Noch bezgl. VPN Fragestellung:

- ich hätte auch due 2 use Cases: 1. serveradministration 2. Zattoo aus dem Ausland Clients: Macos X, iOS, Android Nutzen: gelegentlich

Vielen Dank & Gruss Chris

 $\pmb{\times}$ 

From: <https://wiki.trash.net/> - **Trash.Net Wiki**

Permanent link: **[https://wiki.trash.net/vpn\\_use\\_cases?rev=1534512913](https://wiki.trash.net/vpn_use_cases?rev=1534512913)**

Last update: **2018/08/17 13:35**